**Sterling Commerce Product Documentation** 

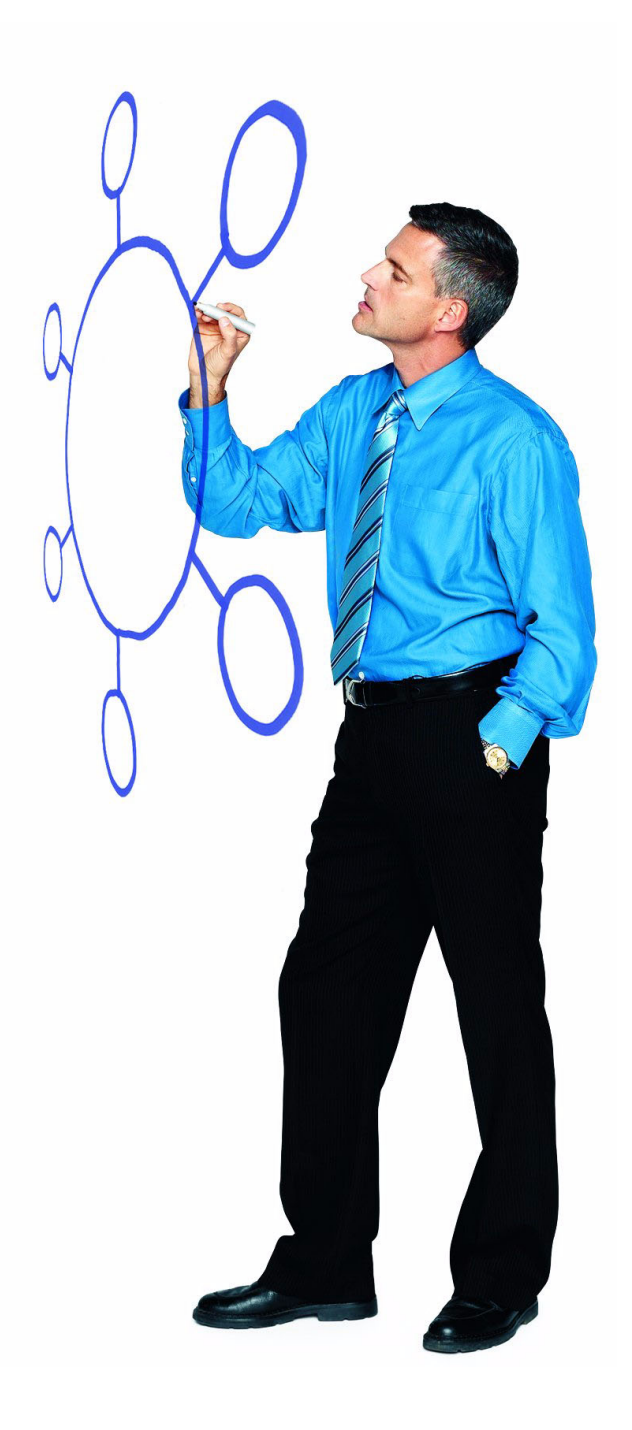

# Connect:Direct® for Windows SDK Version 4.5.00

Release Notes

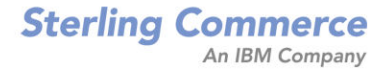

#### *Connect:Direct for Windows SDK Version 4.5.00 Release Notes*

#### **First Edition**

(c) Copyright 1995-2009 Sterling Commerce, Inc. All rights reserved. Additional copyright information is located at the end of this document.

#### **STERLING COMMERCE SOFTWARE**

#### **\*\*\*TRADE SECRET NOTICE\*\*\***

THE CONNECT:DIRECT SOFTWARE ("STERLING COMMERCE SOFTWARE") IS THE CONFIDENTIAL AND TRADE SECRET PROPERTY OF STERLING COMMERCE, INC., ITS AFFILIATED COMPANIES OR ITS OR THEIR LICENSORS, AND IS PROVIDED UNDER THE TERMS OF A LICENSE AGREEMENT. NO DUPLICATION OR DISCLOSURE WITHOUT PRIOR WRITTEN PERMISSION. RESTRICTED RIGHTS.

This documentation, the Sterling Commerce Software it describes, and the information and know-how they contain constitute the proprietary, confidential and valuable trade secret information of Sterling Commerce, Inc., its affiliated companies or its or their licensors, and may not be used for any unauthorized purpose, or disclosed to others without the prior written permission of the applicable Sterling Commerce entity. This documentation and the Sterling Commerce Software that it describes have been provided pursuant to a license agreement that contains prohibitions against and/or restrictions on their copying, modification and use. Duplication, in whole or in part, if and when permitted, shall bear this notice and the Sterling Commerce, Inc. copyright notice. As and when provided to any governmental entity, government contractor or subcontractor subject to the FARs, this documentation is provided with RESTRICTED RIGHTS under Title 48 52.227-19. Further, as and when provided to any governmental entity, government contractor or subcontractor subject to DFARs, this documentation and the Sterling Commerce Software it describes are provided pursuant to the customary Sterling Commerce license, as described in Title 48 CFR 227-7202 with respect to commercial software and commercial software documentation.

These terms of use shall be governed by the laws of the State of Ohio, USA, without regard to its conflict of laws provisions. If you are accessing the Sterling Commerce Software under an executed agreement, then nothing in these terms and conditions supersedes or modifies the executed agreement.

Where any of the Sterling Commerce Software or Third Party Software is used, duplicated or disclosed by or to the United States government or a government contractor or subcontractor, it is provided with RESTRICTED RIGHTS as defined in Title 48 CFR 52.227-19 and is subject to the following: Title 48 CFR 2.101, 52.227-19, 227.7201 through 227.7202-4, FAR 52.227-14, and FAR 52.227-19(c)(1-2) and (6/87), and where applicable, the customary Sterling Commerce license, as described in Title 48 CFR 227-7202 with respect to commercial software and commercial software documentation including DFAR 252.227-7013, DFAR 252,227-7014, DFAR 252.227-7015 and DFAR 252.227-7018, all as applicable.

The Sterling Commerce Software and the related documentation are licensed either "AS IS" or with a limited warranty, as described in the Sterling Commerce license agreement. Other than any limited warranties provided, NO OTHER WARRANTY IS EXPRESSED AND NONE SHALL BE IMPLIED, INCLUDING THE WARRANTIES OF MERCHANTABILITY AND FITNESS FOR USE OR FOR A PARTICULAR PURPOSE. The applicable Sterling Commerce entity reserves the right to revise this publication from time to time and to make changes in the content hereof without the obligation to notify any person or entity of such revisions or changes.

Connect:Direct is a registered trademark of Sterling Commerce. Connect:Enterprise is a registered trademark of Sterling Commerce, U.S. Patent Number 5,734,820. All Third Party Software names are trademarks or registered trademarks of their respective companies. All other brand or product names are trademarks or registered trademarks of their respective companies.

> Sterling Commerce, Inc. 4600 Lakehurst Court Dublin, OH 43016-2000 \* 614/793-7000

# **Contents**

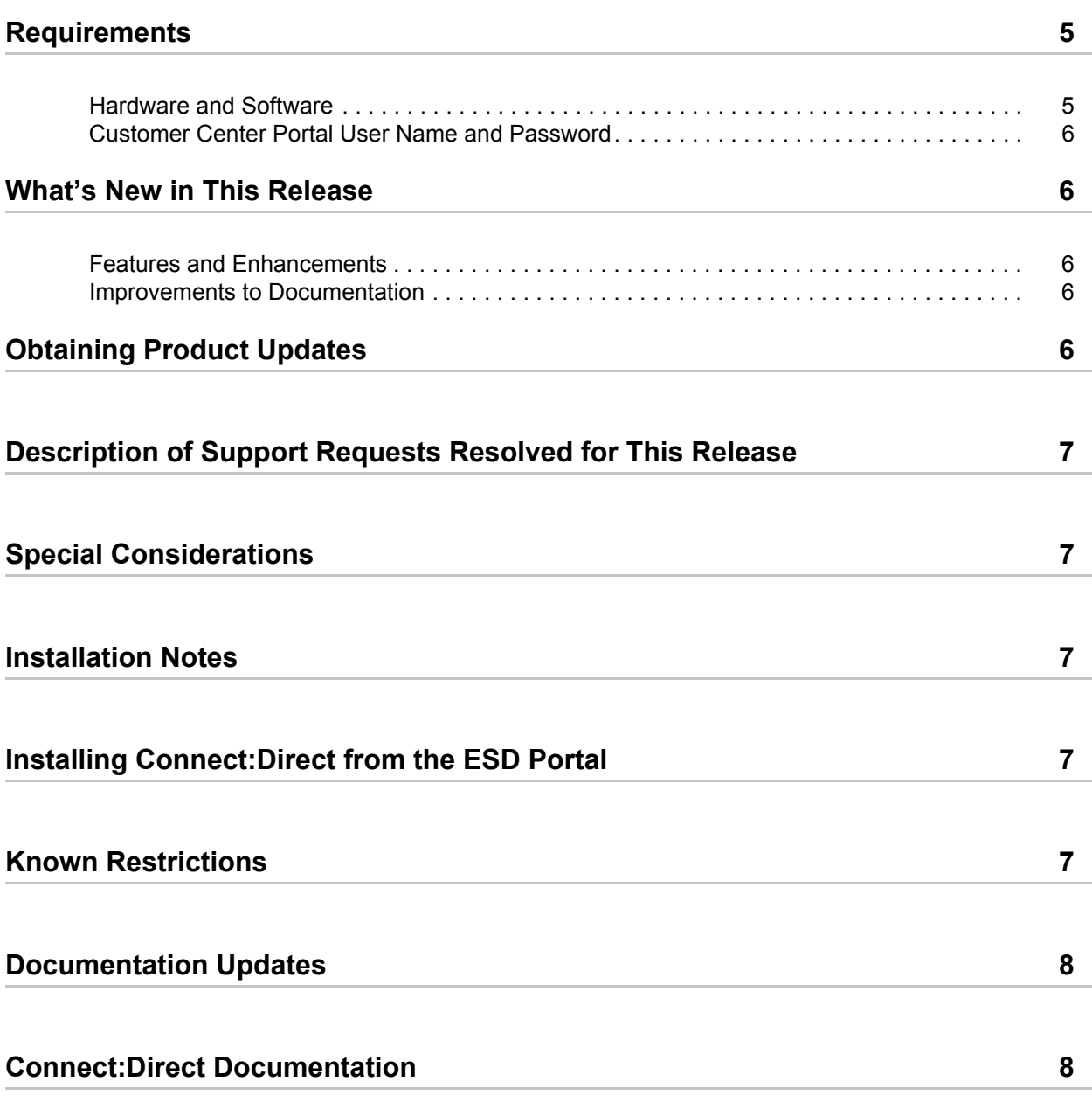

**Contents** 

# *Connect:Direct for Windows SDK Version 4.5.00 Release Notes*

The *Connect:Direct for Windows SDK Version 4.5.00 Release Notes* document supplements Connect:Direct version 4.5 documentation. Release notes are updated with each release of the product and contain last-minute changes and product requirements, as well as other information pertinent to installing and implementing Connect:Direct. Read the document in its entirety before installation.

The Connect:Direct package consists of the distribution media and product publications. Connect:Direct is distributed as follows:

- ✦ File downloaded from the Sterling Commerce Electronic Software Distribution Portal See *[Installing Connect:Direct from the ESD Portal](#page-6-3)* on page 7 for instructions.
- ✦ CD format when Sterling Commerce ships the physical distribution media

### <span id="page-4-0"></span>**Requirements**

Connect:Direct has the following requirements:

### <span id="page-4-1"></span>**Hardware and Software**

See the *Connect: Direct for Windows Version 4.5.00 Release Notes* document for the hardware and operating system requirements for Connect:Direct. In addition, Connect:Direct requires the following:

 $\blacklozenge$  Microsoft Visual C++ 2008 to build the C++ samples and Microsoft Visual Basic 2008 to build the Visual Basic samples.

**Note:** This software is required to build the samples, but is not required to run the samples.

### <span id="page-5-0"></span>**Customer Center Portal User Name and Password**

The new Customer Center portal offers you a single location to administer everything associated with your Sterling Commerce products and services. It provides quick access to online tools, on-demand applications, community forums, product information, industry news, support updates, and support case management. We've combined the current content experience of Sterling customer-facing portals—Innovation Gateway, STUN (Sterling Commerce Technical Users Network), and Support on Demand—into a single location and extended it across all of our products and applications within Customer Center.

To log into the Customer Center, go to [http://customer.sterlingcommerce.com.](http://customer.sterlingcommerce.com) If you do not have a Support On Demand user name and password, click the Join Now link and follow the instructions for new users. If you have a a Support on Demand account, define a new password the first time you log on.

### <span id="page-5-1"></span>**What's New in This Release**

For the latest information on updates to the product and documentation, see *[Features and](#page-5-2)  [Enhancements](#page-5-2)* on page 6 and *[Improvements to Documentation](#page-5-3)* on page 6. For the latest updates to the Connect:Direct for Windows application, see the *Connect:Direct for Windows Version 4.5.00 Release Notes.*

### <span id="page-5-2"></span>**Features and Enhancements**

Connect:Direct version 4.5.00 has the following new features and enhancements:

 $\triangle$  A new SDK that supports Microsoft .NET languages C# and VB .NET is now available. You can download this SDK from the Customer Center Portal. This SDK is compatible with Connect:Direct for Windows version 4.5, which is available on the same page.

### <span id="page-5-3"></span>**Improvements to Documentation**

Sterling Commerce welcomes your comments and suggestions for improvements to our product documentation. You can submit suggestions for improvements to ConnectDoc@stercomm.com. For a description of the improvements to all the Connect:Direct for Windows documentation, see *Connect:Direct for Windows Version 4.5.00 Release Notes*.

## <span id="page-5-4"></span>**Obtaining Product Updates**

Product updates and update summaries, including issues resolved for previous versions of Connect:Direct for Windows, are available on the Customer Center Web site.

To obtain product updates:

- 1. Log on to your Customer Center account to display your customer Home page.
- 2. From the **Product Support** menu on the left navigation bar, click **Connect > Product Updates/Download**.

3. Follow the links for your product until you locate the updates for your product and platform.

### <span id="page-6-0"></span>**Description of Support Requests Resolved for This Release**

There are no Support Requests (SRs) resolved for Connect:Direct for Windows SDK version 4.5.00 since the last cumulative fix release.

For the history of issues resolved prior to this release, navigate to the Product Updates/Downloads site for your product and platform using the instructions in *[Obtaining Product Updates](#page-5-4)* on page 6 and review the Fix List.

## <span id="page-6-1"></span>**Special Considerations**

Connect:Direct for Windows SDK has no special considerations.

### <span id="page-6-2"></span>**Installation Notes**

Before you install Connect:Direct*,* read all the information in this section and follow the guidelines*.*

- ✦ Review *Connect:Direct for Windows SDK Version 4.5.00 Release Notes* for last-minute product information and pre-installation tasks.
- $\triangle$  Ensure that Microsoft Visual C++ 2008 is installed on the system where you intend to build the C++ samples and Microsoft Visual Basic 2008 is installed on the system where you intend to build the Visual Basic samples.
- ✦ Verify that you have the current updates for Connect:Direct. Access current update information, including instructions for applying updates containing product fixes and enhancements, from the Connect product support Web site at [www.sterlingcommerce.com.](http://www.sterlingcommerce.com) See *[Obtaining Product Updates](#page-5-4)* on page 6 for instructions.

### <span id="page-6-3"></span>**Installing Connect:Direct from the ESD Portal**

The Connect:Direct application is included when you purchase Connect:Direct for Windows from the ESD Portal. See the *Connect:Direct for Windows Version 4.5.00 Release Notes* document for ESD instructions.

## <span id="page-6-4"></span>**Known Restrictions**

Connect:Direct version 4.5.00 has no known restrictions.

## <span id="page-7-0"></span>**Documentation Updates**

The Connect:Direct version 4.5 documentation requires no last-minute updates.

## <span id="page-7-1"></span>**Connect:Direct Documentation**

The Connect:Direct documentation is available on the product media or the documentation CD. You can view or download documentation from the Sterling Commerce Customer Portal Web site at http://customer.sterlingcommerce.com. You need a Customer Center user name and password. See *[Customer Center Portal User Name and Password](#page-5-0)* on page 6 for instructions on obtaining your user name and password.

Access to PDF files requires the latest version of Adobe Acrobat Reader, which you can download at [www.adobe.com](http://www.adobe.com).

The Connect:Direct documentation consists of:

- ✦ *Connect:Direct for Windows SDK Programmers Guide*
- ✦ *Connect:Direct for Windows SDK Version 4.5.00 Release Notes*

The latest updates to and information on Connect:Direct Processes are available from the Connect:Direct Processes Web site at <http://www.sterlingcommerce.com/documentation/processes/processhome.html>.